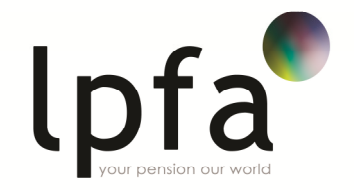

# Cookies information

## What are 'cookies'?

Cookies are text files that are stored by your internet browser (i.e. Internet Explorer, Chrome, Firefox, etc) on your computer or mobile device. They allow websites to remember any personal details or settings you've applied during your visit. Once created, a website can use cookies to personalise your subsequent visits by displaying your name or recommending content it thinks you may like, for instance.

#### How does LPFA use cookies?

The LPFA website uses three types of cookie:

- Accessibility cookies
- Anonymous analytics cookies
- System cookies

## Accessibility cookies

The accessibility cookies remember the settings you selected, such as the text size. If you have sight problems the text resizer allows you to increase or decrease the font size – the cookie enables us to remember this setting.

## Anonymous analytics cookies

Analytics cookies enable us to collect anonymous information about the way you use the LPFA site. They help us track which information is being viewed most frequently. The cookies cannot be used to identify individuals; they are used for statistical purposes only. Information collected during your visit includes:

- the number of times you've visited our website before
- when you arrived/left our website
- your geographic location
- the search engine you may have used to reach the LPFA website
- any links you click on.

#### System cookies

System cookies are used by the software that runs the LPFA website. These system cookies do not contain any personal information and are required to run the site.

## How do I turn cookies off?

It is possible to stop your browser accepting cookies, or to stop it accepting cookies from a particular website.

All modern internet browsers allow you to change your cookie settings. These settings will typically be found in the 'options' or 'preferences' menu of your browser. In order to understand these settings, the following pages of guidance may be helpful, otherwise you should use the 'Help' option in your browser to find out more.

More information about controlling cookies can be found at www.aboutcookies.org/default.aspx?page=1